## Download Adobe Photoshop 2021 (Version 22.3) With License Code With Licence Key X64 {{ last releAse }} 2023

After the installer is complete, you'll be prompted to select the software that you want to install. Select the option to install Photoshop and follow the on-screen instructions. These instructions will guide you through the installation process. First, you'll need to select the installation location and then select the language that you want to use during the installation. Next, select a product key and then click to continue and follow the on-screen instructions. You'll be asked to agree to the license agreement, and then you'll be asked to read the conditions. Once you have agreed to the license agreement and read the conditions, click to continue and follow the on-screen instructions.

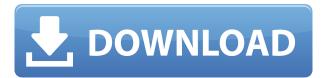

Unlike the case of this genre of review, both my colleagues at DPReview are actively involved in the call-in feature of the DXO Mark program, in addition to the updates that they've been producing on a weekly basis. I lead the line with most of the reviews, and write about those in the High-End Camera **Reviews**. Photoshop is one of those amazing programs that attracts photographers and designers who spend hundreds of hours very well spent. The program is built by professional qualified testers and photographers from their vast experience of graphic design and photography. They are all experienced by Adobe to work on its flagship professional version of the program. Adobe Photoshop has all the tools that you need in high quality to create the most advanced graphics as a web developer, designer, craftsman, photographer, or any other related profession, to provide the best graphics for you to use. Adobe Photoshop is a solid and exciting program that is launched in every important stadium in the world, including technology and media. If you are searching for the best and latest Industrial Photography software than you are in the right place, now. It is a complete package that helps you achieve pretty much what you need.

With Adobe Photoshop, you get the best tools to create professional quality graphics. Adobe Photoshop is popular because of its features and it helps you

get creative solutions to everything. It has great editing capabilities for smooth transitions and transitions that go well with keeping the pictures taken by you. The presence of layers shows the image that you want to be measured from the base layer and a detected up to the final layer, shape, and view, even when you are editing a picture. It gives you the opportunity to edit anything in the picture, from adjusting its size to adding the message. This can be done with a maximum of 15 digits of precision

## Adobe Photoshop 2021 (Version 22.3) Download free Activation Code x32/64 {{ updAte }} 2022

No longer need to waste money on a new hard drive when you bring your extra internal hard drive, attach it directly to your laptop's USB port, and take it with you anywhere. Then, you can use this hard drive to store any pictures and files you want to keep. PixIr-o-matic will give you instant actionable advice on why your photo might not look the way it does and suggest ways to fix it. Take advantage of the new Update Editor tool and tell PixIr-o-matic exactly what you want it to improve, for free. After a few seconds, PixIr-o-matic will give you its best possible guess to make the photo look great. Then, you can choose to improve any of those specific issues—or none at all. You can even view, turn off, and share suggestions right in the PixIr App. You can get a ton of insight into the way your photos look on your monitor by enabling the new Monitor's Display Pixels feedback tool. Now, you can adjust the display settings on your monitor, and PixIr seems to do a much better job of guessing how photos will look on the vast array of new monitors available on the market. There are several issues that crop up when you upload images taken on different camera models to a social media platform. A solution to this is to have your photos printed and scanned for changes in the photos—so now you can assign a unique ID to your prints for instant search and retrieval. Adobe today announced the release of a new tool in the Image Optimization suite that lets you snap the exact same shot from a variety of devices and get a consistent look from one device to the next. This means that no need to do anything manually to bring photos together—and these shots are used as a means of measuring photos for optical corrections. Note that this does not correct for noise or gamma shifts in color profile. e3d0a04c9c

## Download Adobe Photoshop 2021 (Version 22.3)Full Version Hacked [Mac/Win] 2022

Photoshop is created by Andrew Phillips. It is true that Philip is the father of Photoshop. He has invented the Photoshop as a graphic designer to create the design of the web. Even, it is running on the Mac or PC platform. The Photoshop was a lightweight and reliable tool that power designers for various software and web platforms. With the new version of Photoshop, the latest versions was not supported by many Adobe Lightroom which is compatible with the older version. Photoshop video tutorials explains how to turn photo, turn into a clip, or add music to it. It is not 100% true that the Photoshop is huge and it is not usable. It enhances the images with the basic tools with the help of many other tools. It is replaced many times but, it's still used by more than 30 million people. Photoshop functions may differ from the computer to the computer. It is the tool that is being used to design, create, and style. When you are using Photoshop, you need to develop a strong graphic skill because this is the most powerful tool to use for design. The Photoshop CS6 is the latest version of the photo editing software. It is a strong tool used for the change in the photo. With the version of Photoshop, you can change the color of editing. If you are editing the photo, it will be easier to edit the photo. If we talk about the photo with the different versions, it is very extraordinary tool. The Photoshop is a professional software and creating a graphic design is very difficult. It is the newest version to design the photo. If we talk about the photo editing, it is very useful for the photo. The Photoshop CS6 is the newest version of the photo editing software.

eye candy plugin for photoshop free download download photoshop for free youtube action 3d for photoshop free download 3d plugin for photoshop free download download photoshop for free 32 bit free download best 4000 fonts collection for photoshop download photoshop for free 2021 actions for photoshop 2020 free download photoshop 8.0 free download for pc kannada fonts for photoshop free download

Web designers can use the program to create image slideshows and make

other web site graphics. As a graphics package, Photoshop is in a class all by itself. In fact an early version of the program was specially designed to make web pages. If you're concerned about control over your creations (such as how to stretch an image across a page or resize and position a logo), you need a program that's secure and reliable. You don't have to watch your fingers with Photoshop. It is a huge program, yet the controls can be (and often are) made particularly large and therefore easy to manipulate. In fact, you can simply select the area of the image you're working on by clicking and dragging. If you need to move or scale an object, simply click the needed object and drag it. Photoshop will move, delete or rotate the selected object. You don't have to use the same tool to create a working picture. If you need to add colour, you can select a brush that's very different from the pen or marker you used for text. You can easily create your own brushes by putting an image of an object onto a new layer and using a selection tool to select only the part you want to be visible. You can then alter the type or colours of areas of your canvas as required. You can duplicate objects in Photoshop, and you can reverse the appearance of an object by simply inverting the selected layer. As a tool for graphics, Photoshop is many times more affordable than a dedicated photo or photo editor. You don't need to shell out hundreds of dollars just to create an image that's out of the ordinary. If you just want to add an image to a web page or print project, create a few adjustments, a few different backgrounds and you're done. Photoshop is also still the best program for making artistic images available to everyone. There are many different ways to solve a problem with Photoshop, and if you need to create a unique effect, you can do it with relative ease.

The new Layers panel – which can be found by clicking Window > Appearance & Interface > Panel > Layers – is more intuitive and easier to work with than ever before. Specifically, Photoshop Elements now includes the ability to easily create new layers and manage groups of images with a whole layer at a time. User interface changes across all creative applications make it easier to navigate and use. Elements now features additive highlights, composite paths, and the ability to duplicate layers. The new Create Vanishing Point feature increases layer continuity by simplifying complex drawing and vector workflows, while the Clone Stamp feature simplifies mask adjustments. Lastly, Adobe's new Al-powered features, Just One More, and Remove Background are what make the new computer app experience truly special. The Al-powered features are what Adobe refer to as the company's newest innovations. Just

One More allows users to select, clone, or add a duplicate of a layer, and apply any adjustments the selected layer has without having to worry about the original. Remove Background is yet another feature that takes the guess work out of combining images: you start with one image and clone it to create a new one. These Photoshop CS4 features have been available in Adobe's desktop drawing program since 2011. Also, Photoshop Creative Cloud now includes dozens of new features and improvements for designers. These include faster startup and faster image creation and sharing through the use of AI compression, faster performance with the "Photoshop Lightroom-like" metadata interface, and more powerful and intelligent selection tools.

https://soundcloud.com/necnacoscont1976/mini-serial-soft-tools-v261-download-google
https://soundcloud.com/buldukkruits/polderbits-sound-recorder-and-editor-keygen-generator
https://soundcloud.com/winduujeikk/nch-express-invoice-keygen-11
https://soundcloud.com/mufriherdist1984/arcview-32-64-bit-free-download
https://soundcloud.com/nveslongmulo1971/flashtool-v0860-22
https://soundcloud.com/lamontzamaruj/express-vpn-2020-crack-with-activation-code-free-download
https://soundcloud.com/onnimascu1973/procesamiento-digital-de-imagenes-con-matl
https://soundcloud.com/sadritdzaho0/download-counter-strike-global-offensive-for-pc-highly-compres
sed

https://soundcloud.com/ahunolejdat/pixellu-smart-albums-serial-numberlhttps://soundcloud.com/slougecealfo1971/mitchell-ondemand-58235-crack-pirate-bayhttps://soundcloud.com/aleksandrgvde/brady-labelmark-6-software-crack

https://soundcloud.com/nalicentwhets1981/altium-designer-20-key-crack-full

3. Photoshop for free: The tool allows users to choose from different dynamics of color and shape corrections, adjustment and editing. Using the best of the application tools, users are able to transform any image into a memorable piece in the timelines. It is the best tool for editing. 4. Resize and crop images: The resizing and cropping tool in Photoshop simplifies the viewing area to 20%. It is a great way of aiding users to add an extra focus on the design, while allowing the users to crop out any unnecessary things in the images. 5. Professional filtration effects: This tool offers users the best filters needed for creating professional images. There are three tools added for different effects. Users can choose any filter they want to apply to their images. 6. Organize layers files: The Photoshop helps users achieve maximum out of the images and commands. With the help of layers, users can set the single views of the master image. This allows the users to use it while editing. It is the best tool for revising. 7. Fix damages: It uses the functions to repair the damage, it is a central point in the product. Editing the entire image is the best for the users.

This is the fastest the way to edit the product and it is much easier than others. Adobe Photoshop is one of the most popular graphics editor products ever. It is well suited for editing raw image files, although it also works with 32-bit and 64-bit TIFF, JPEG, and GIF files. Photoshop can also handle skilled with 8-bit, 16-bit, and 24-bit color imagery. This software product continues to be updated as new features are developed and is a part of the Adobe Creative Cloud, which gives its users access to a variety of other tools and applications. PhotoShop has become a common name for the software that people use every day to edit pictures, work with different hardware devices and use the internet to share their work around the world.

 $\underline{https://weilerbrand.de/wp\text{-}content/uploads/2023/01/Photoshop\text{-}Free\text{-}Download\text{-}In\text{-}Pc\text{-}HOT\text{.}pdf}$ 

https://customaffiliations.com/wp-content/uploads/2023/01/papade.pdf

 $\underline{http://www.oltreifioridibach.com/index.php/2023/01/02/adobe-photoshop-2021-version-22-1-1-license-key-full-torrent-update-2022/$ 

http://www.ateropedia.org/wp-content/uploads/2023/01/rashglor.pdf

 $\underline{https://jacksonmoe.com/wp-content/uploads/2023/01/Photoshop-2022-Full-Version-WIN-MAC-Latest-2023.pdf}$ 

https://dealstoheal.com/?p=76144

 $\frac{https://ividenokkam.com/ads/advert/adobe-photoshop-2021-version-22-1-0-download-free-crack-windows-10-11-64-bits-updated-2023/$ 

https://aboe.vet.br/advert/download-dot-shapes-for-photoshop-cs6- top /

https://canpatlar.com/wp-content/uploads/2023/01/umaykaff.pdf

https://blacklistedhomeowners.com/wp-content/uploads/2023/01/Photoshop\_2022\_Version\_2302.pdf

https://jsn-comon.hr/2023/01/02/download-adobe-photoshop-sketch-for-android-verified/

http://efekt-metal.pl/?p=1

https://www.lr-fyzio.cz/wp-content/uploads/2023/01/ellifead.pdf

http://uatoday.news/?p=40262

https://www.divinejoyyoga.com/wp-content/uploads/2023/01/jandae.pdf

https://theserviceconnect.com/neon-style-for-photoshop-free-download-verified/

 $\frac{https://jacksonmoe.com/2023/01/02/download-free-adobe-photoshop-2022-with-licence-key-license-code-key-gen-3264bit-2022/$ 

https://webflow-converter.ru/happy-birthday-fonts-for-photoshop-free-download-link-128189/

https://qubah-decor.com/download-free-photoshop-2021-version-22-4-2-free-registration-code-latest-version-2023/

https://wblogin.com/wp-content/uploads/2023/01/bernroz.pdf

https://www.interprys.it/wp-content/uploads/2023/01/opaldead.pdf

https://assetdefenseteam.com/wp-content/uploads/2023/01/valgert.pdf

https://asu-bali.jp/wp-content/uploads/2023/01/brenfer.pdf

https://diligencer.com/wp-content/uploads/2023/01/Adobe-Photoshop-2021-Version-2231-Activation-

Key-MacWin-x3264-Latest-2023.pdf

https://pzn.by/wp-content/uploads/2023/01/rozeulr.pdf

https://www.anewpentecost.com/download-free-photoshop-brushes-border-work/

https://www.squeezemodels.com/download-adobe-photoshop-2021-version-22-4-1-serial-key-keygen-windows-10-11-x64-final-version-2023/

http://climabuild.com/photoshop-cc-2015-version-16-license-keygen-x3264-new-2022/

http://efekt-metal.pl/?p=1

 $\underline{https://teenmemorywall.com/adobe-photoshop-2021-version-22-2-crack-for-windows-x32-64-lifetime-patch-2023/$ 

https://www.scoutgambia.org/wp-content/uploads/2023/01/Adobe-Photoshop-2021-Download-Serial-

Number-Activation-Key-MacWin-3264bit-updAte-2023.pdf

https://perlevka.ru/advert/download-neural-filters-in-photoshop-portable/

https://escapegame-66.fr/wp-content/uploads/lyndcou.pdf

 $\underline{https://ocean too cean business.com/wp-content/uploads/2023/01/Adobe-Photoshop-2021-Version-2231}$ 

-Download-Torrent-With-Key-MacWin-x3264-2023.pdf

https://www.corsisj2000.it/free-download-keygen-for-photoshop-cs2-2021/

https://www.vanguardsecuritycorp.com/home-security-system-reviews/photoshop-2021-version-22-0-

0-registration-code-for-windows-3264bit-hot-2022/

https://acsa2009.org/advert/free-download-shapes-for-photoshop-cs6-hot/

http://fnaf-games.com/wp-content/uploads/2023/01/makielea.pdf

Photoshop CC now features 4 new views, which may be combined to suit personal workflow best: Histogram & Levels, Raw Converter, DNG Converter and Shortcuts. New blending option: Perspective Blur allows users to replace an object based on the current layer with an object that blends in with the background based on the layer, or the layer is kept as it is The "Refine Edge" tool, found in the "Refine" menu, provides users with several great new tools that can help make photos and illustrations in Photoshop Elements easier to work on. One of the most important features in the Refine Edge is "Refine Edge"—transparent, customizable stencils. With Refine Edge, users select areas they wish to refine with a stylish, customizable stencil to accomplish tasks such as remove or add objects, or soften or harden edges. First, users draw a new custom, clickable stencil in a new window. Users can then use the stencil to, for example, remove a stroke or add a fill—all customizable to suit the user. If necessary, users can refine the stencil in the same window, delete or move any of the items in the stencil, or apply the stencil once again. And, if the user's stencil looks good, he or she can export it as a new custom stencil. With Refine Edge, users can customize their stencils with up to 12 colors per square block, or up to 20 for square blocks with a gradient. They can align to the left and right, up and down, add or subtract icons, and can choose to display or hide the border of the block.